# Haskell CheatSheet

Laborator 6

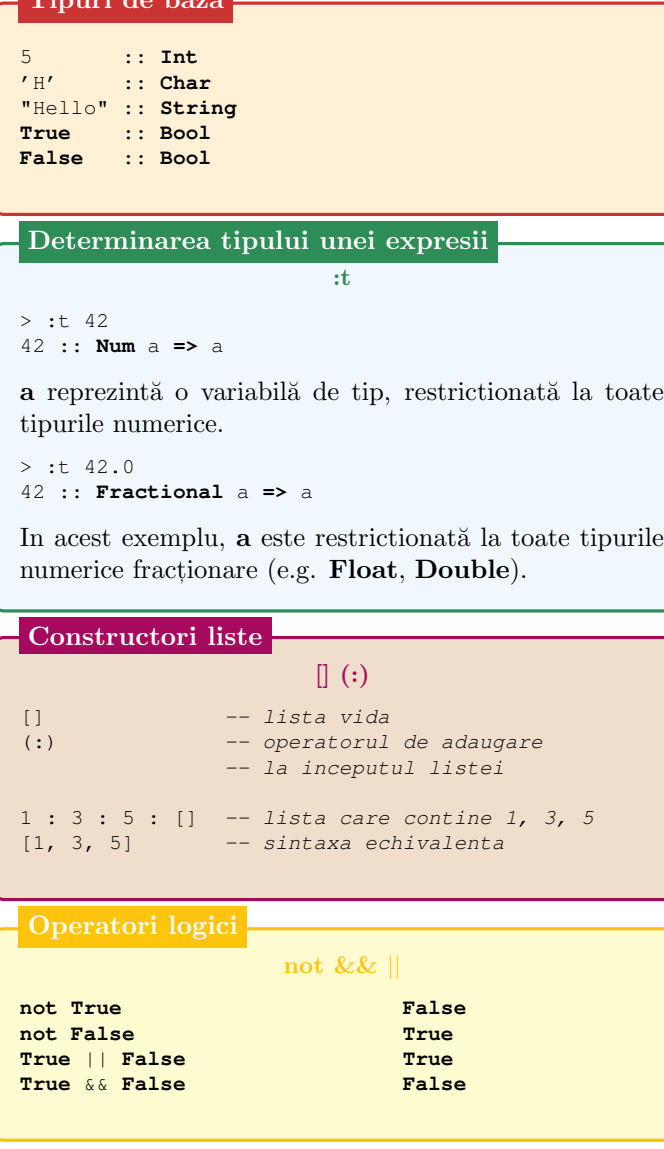

Tipuri de baz˘a

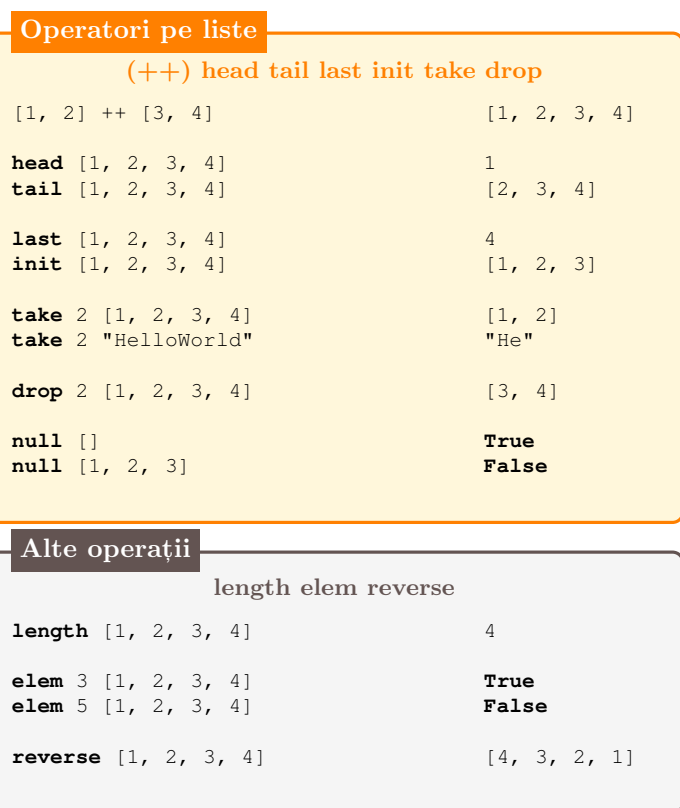

# Tupluri

Spre deosebire de liste, tuplurile au un număr fix de elemente, iar acestea pot avea tipuri diferite.

```
import Data.Tuple
```

```
("Hello", True) :: (String, Bool)
(1, 2, 3) :: (Integer, Integer, Integer)
```
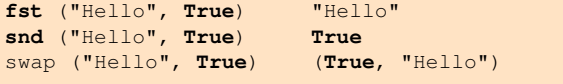

### Funcții anonime (lambda)

```
\arg1 arg2 \rightarrow corp
```
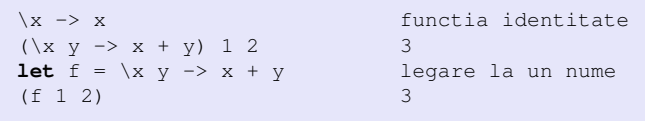

#### Definire functii

```
-- if .. then .. else
factorial x =if x < 1 then 1 else x * factorial (x - 1)-- guards
```

```
factorial x
   | x < 1 = 1| otherwise = x * factorial (x - 1)
```

```
-- case .. of
factorial x = case x < 1 ofTrue -> 1
    \geq \rightarrow x \star factorial (x - 1)
```

```
-- pattern matching
factorial 0 = 1factorial x = x * factorial (x - 1)
```
## Curry

In Haskell functiile sunt, by default, in forma curry.

```
:t (+)
(+) :: Num a => a -> a -> a
:t (+ 1)
(+ 1) :: Num a => a -> a
```
#### Functionale uzuale

map filter foldl foldr zip zipWith

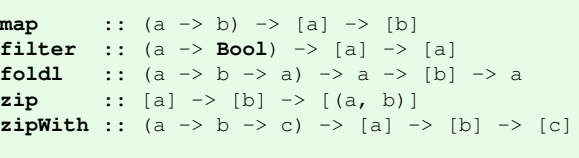

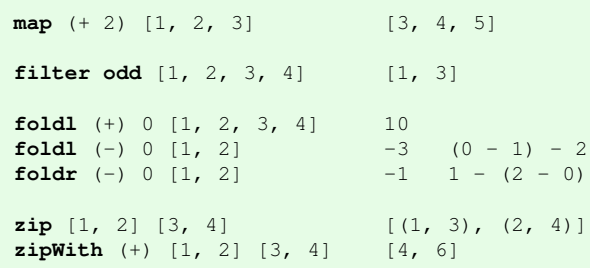